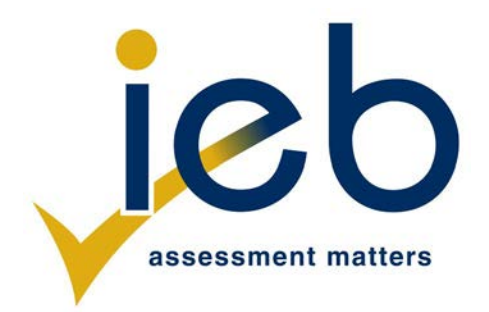

# **INFORMATION TECHNOLOGY: PAPER II**

Time: 3 hours 20 marks 20 marks 20 marks 20 marks 20 marks 20 marks 20 marks 20 marks 20 marks 20 marks 20 marks 20 marks 20 marks 20 marks 20 marks 20 marks 20 marks 20 marks 20 marks 20 marks 20 marks 20 marks 20 marks 2

# **PLEASE READ THE FOLLOWING INSTRUCTIONS CAREFULLY**

- 1. This question paper consists of 16 pages. Please check that your question paper is complete.
- 2. This question paper is to be answered using object-oriented programming principles. Your program must make sensible use of methods and parameters.
- 3. This paper is divided into two sections. All candidates must answer both sections.
- 4. This paper is set in programming terms that are not specific to any particular programming language (Java/Delphi) or database (Access/MySQL/JavaDB).
- 5. Make sure that you answer the questions in the manner described because marks will be awarded for your solution according to the specifications that are given in the question.
- 6. Only answer what is asked in each question. For example, if the question does not ask for data validation, then no marks are awarded for it, and therefore no code needs to be written for data validation.
- 7. If you cannot get a section of code to work, comment it out so that it will not be executed and so that you can continue with the examination. If possible, try to explain the error to aid the marker.
- 8. When accessing files from within your code, DO NOT use full path names for the files, as this will create problems when the program is marked on a computer other than the one you are writing on. Merely refer to the files using their names and extensions, where necessary.
- 9. Your programs must be coded in such a way that they will work with any data and not just the sample data supplied or any data extracts that appear in the question paper. You are advised to look at the supplied data files carefully.
- 10. Make sure that routines such as searches, sorts and selections for arrays are developed from first principles, and that you do not use the built-in features of a programming language for any of these routines.
- 11. All data structures must be defined and declared by you, the programmer. You may not use components provided within the interface to store and later retrieve data.
- 12. Read the whole question paper before you choose a data structure. You may find that there could be an alternative method of representing the data that will be more efficient considering the questions that are asked in the paper.
- 13. You must save all your work regularly on the disk you have been given, or the disk space allocated to you for this examination. You should also create a backup of the original files before you start in case the original version is accidentally modified by your solution.
- 14. If your examination is interrupted by a technical problem such as a power failure, you will, when you resume writing, be given only the time that was remaining when the interruption began, to complete your examination. No extra time will be given to catch up on work that was not saved.
- 15. Make sure that your examination number appears as a comment in every program that you code as well as on every page of hard copy that you hand in.
- 16. Print a code listing of all the programs/classes that you code. Printing must be done after the examination. You will be given half an hour to print after the examination is finished. Your teacher will tell you what arrangements have been made for the printing of your work.
- 17. You should be provided with the following two folders (in bold) and files. These files are to be used as data for this examination. Note that the database files are provided in MS Access, JavaDB and MySQL format. Ensure that you are able to open the files with the packages that you will use to code your solutions to this examination.

#### **Section A:**

SocialOutreach Access.mdb SocialOutreach JavaDB.sql SocialOutreach\_MySQL.sql SQLAnswerSheet.rtf SQLBrowser.exe

#### **Section B:**

Students.txt

# **SCENARIO**

You are involved in creating a software solution for a local school's Social Outreach programme. This programme is led and run by students for the benefit of communities around the school.

## **SECTION A SQL**

## **QUESTION 1**

The Social Outreach programme consists of multiple projects. Each project is led by one of the students and has a weekly outreach activity on a particular day. Students taking part in this programme can join one or more projects and the number of hours they spend on each project are tracked.

**STUDENT** table contains the details of all the students taking part in the school's Social Outreach programme.

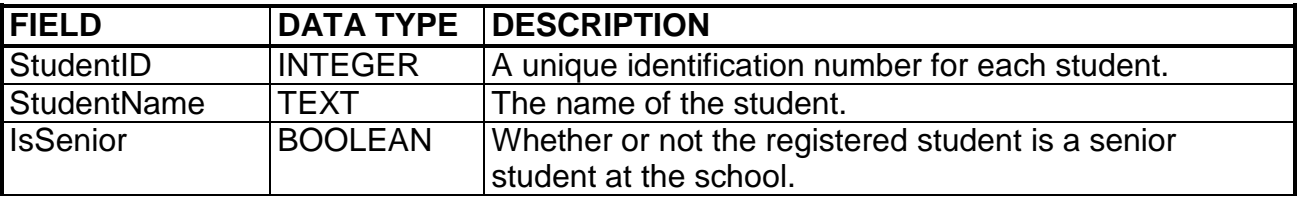

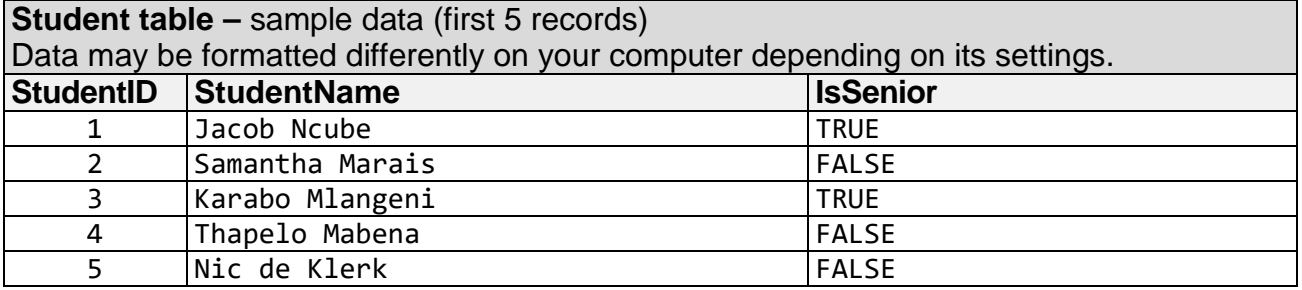

**PROJECT** table contains the details of the projects that form part of the Social Outreach programme. Each project has a weekly outreach activity on a particular day. This information is included in the **ProjectName** field.

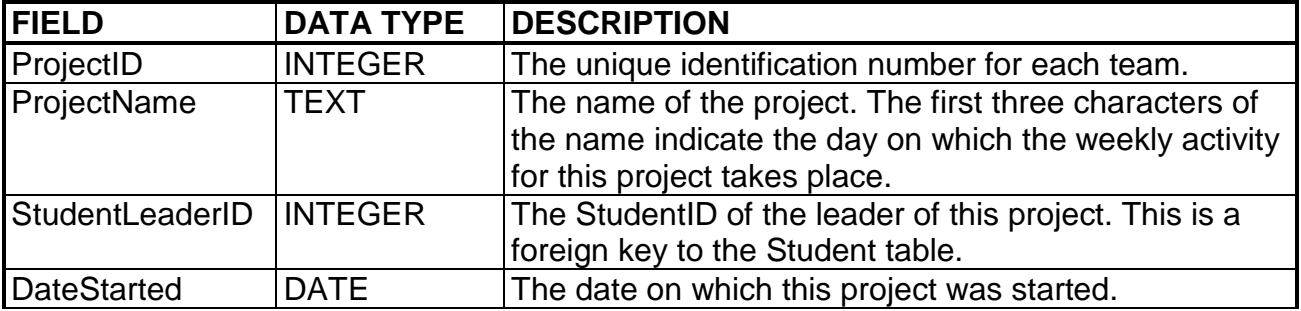

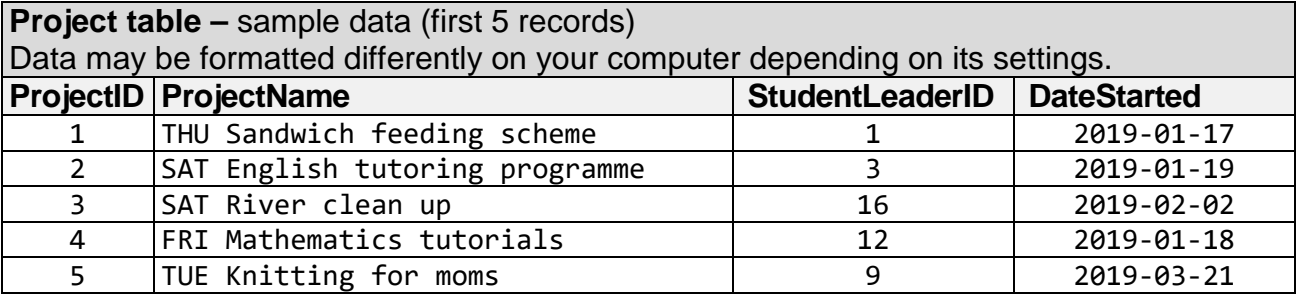

**REGISTRATION** table contains details of all students who have registered for at least one project. The table also contains the project identification numbers. Students may register for more than one project. The number of times that a student has attended an activity for a certain project is recorded in the **NumAttended** field. The number of hours a student has spent on every project is recorded in the **AccumulatedHours** field.

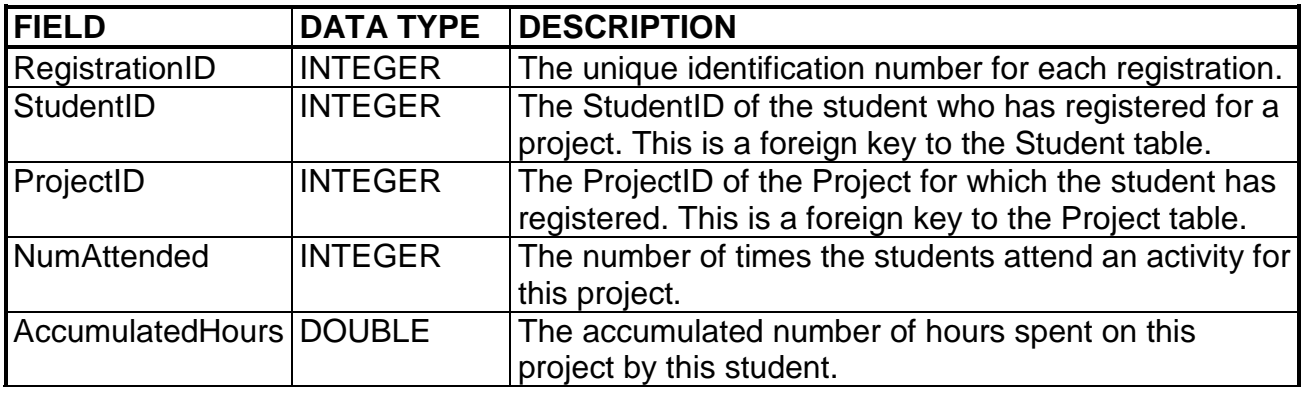

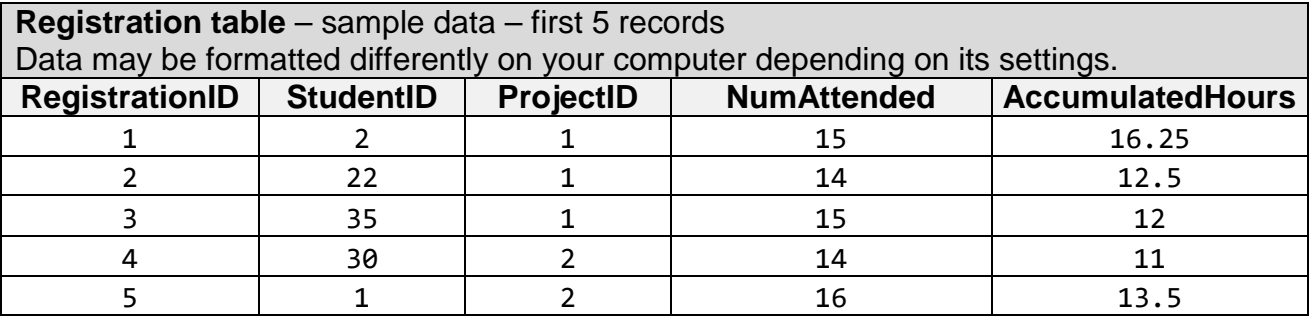

1.1 Write a query that will display all information about all senior students in the STUDENT table. Order this list alphabetically by student name. A sample of the correct output is shown below.

*Note that only the first five records are shown.*

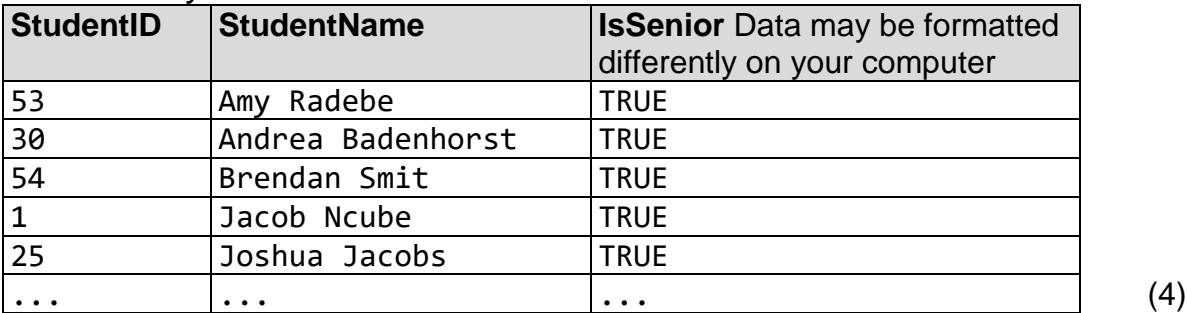

- 
- 1.2 Write a query that will display the names of all projects with "tutor" in their names. The correct output is shown below.

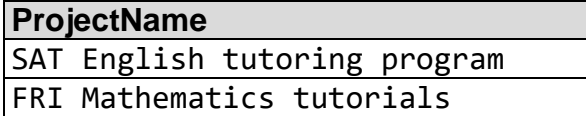

(4)

1.3 Write a query that will display the average number of hours spent per activity attended for each entry in the REGISTRATION table. This can be calculated by dividing the accumulated hours by the number of times this activity was attended. Display this information next to its **RegistrationID**. It is not necessary to provide a name for the calculated field. A sample of the correct output is shown below.

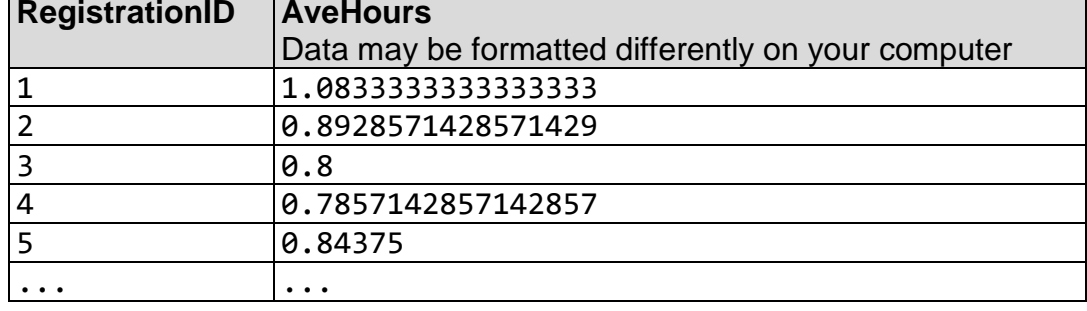

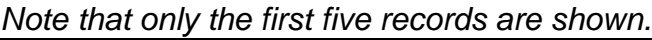

1.4 The first three characters of a project's name indicates the day on which its weekly activity takes place. Write a query that will display all days of the week that have projects taking place. Do not display duplicates. The correct output is shown below.

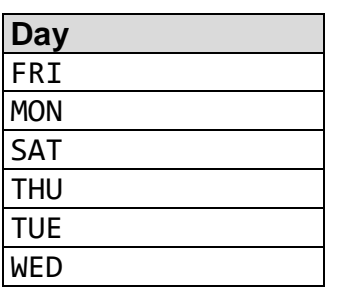

1.5 Write a query that will display the name of the student leader for each of the projects. The correct output is shown below.

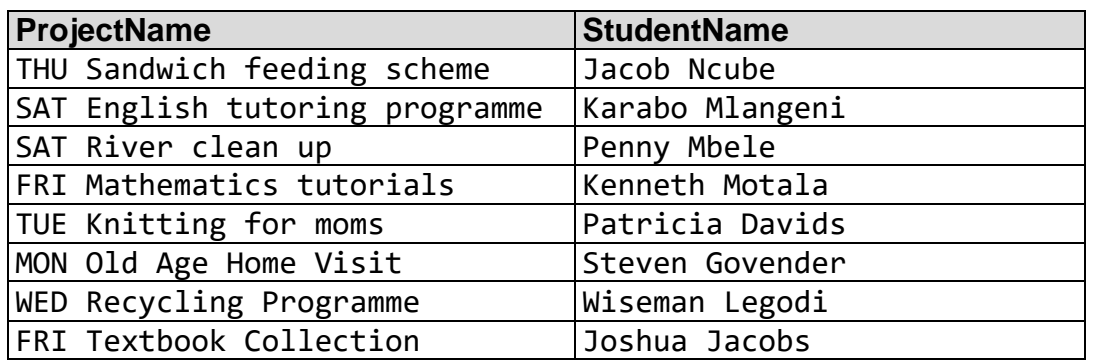

(4)

(4)

1.6 Write a query that will display the total hours accumulated by each student for all projects, **based on their StudentID** – rename the calculated field **TotalHours**. The correct output is shown below.

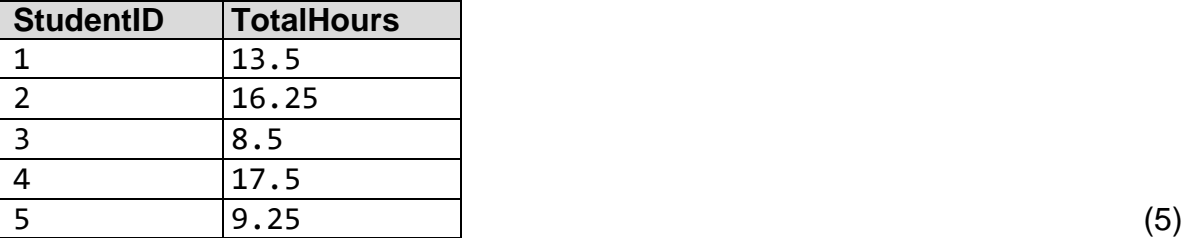

(3)

1.7 Write a query that will display the names of the students whose ID does not appear in the REGISTRATION table. The correct output is shown below.

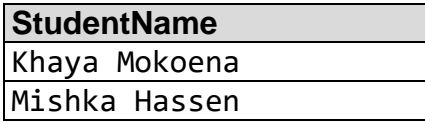

1.8 Write a query that will display the names of the most recent project(s), i.e. projects that have the latest date. The correct output is shown below.

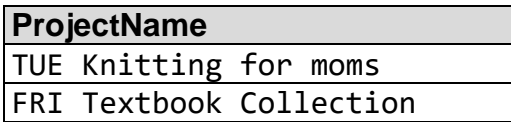

1.9 Write a query that will display a list of the names of the students who have registered for at least two projects. The number of projects they have registered for must also be displayed. Rename the calculated field **NumProjects**. A sample of the correct output is shown below.

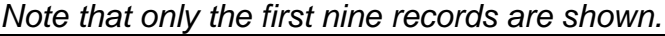

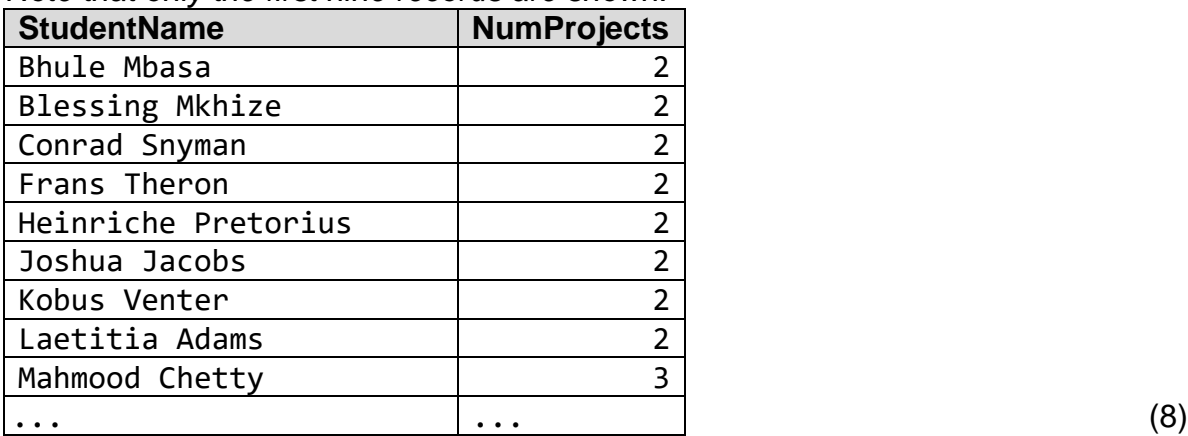

**40 marks**

(4)

(4)

#### **SECTION B OBJECT-ORIENTED PROGRAMMING**

#### **SCENARIO**

The Social Outreach team has a new project in which students can participate. They have a list of all students in the school who are willing to be involved in any new projects. These students are stored in a text file called **Students.txt**. The text file stores the student's full name, their grade (8 to 12), their area of interest (indoor, outdoor or both) and the number of hours that the student has accumulated during the term in the outreach programme.

The text file contains each student's details separated by commas, each on a new line. A sample of the first 15 lines is shown below:

#### **Students.txt full name,grade,area of interest,hours**

Annie Morris,11,Outdoor,2 Lonnie Heriot,11,Indoor,3.5 Morris Scotty,10,Indoor,1 Lucius McNabb,10,Outdoor,8.5 Gerhard Leaby,10,Indoor,3 Hayden Haley,10,Outdoor,1.5 Carl Rabey,10,Indoor,4 Mary Gibbs, 8, Outdoor, 0 Myron Rhoan,8,Outdoor,3.5 Francisco Pettie,8,Indoor,2.5 Bertrand Delaney,9,Indoor,3 Mattie Rules,11,Outdoor,10 Seth Maler,8,Both,0 Justin Doyle,9,Both,4 Bessie Monahan,12,Indoor,5

The Social Outreach team need to code a program to store the details of each student, and assign them to a project based on their area of interest. A project has a maximum number of possible students that can be allocated and is classified as either "Indoor" or "Outdoor". Students whose interest is listed as "Both" can be allocated to either indoor or outdoor projects.

Should there be more students than the project needs, excess students will need to be removed from the project on a random basis.

Lastly, the school's principal has recorded the total number of hours accumulated by each grade during the year as a string "11;90;8;72;12;13;10;34;9;53". The string is in the format of grade followed by total hours, where each value is separated from the next one by a semicolon (;). Unfortunately, the grades are not listed in any order. This string will be used in **Question 7**. To encourage students to participate in projects, the principal will award 10 extra hours to any grade that has accumulated more than 20 hours on a new project.

The program requires the following base classes:

## **Student**

A class will need to be created to represent each student. A **Student** has the following information:

- **fullName** the name of the student
- **grade** the grade of the student
- **interest** the preference of the student for indoor activities, outdoor activities or both
- **hours** the numbers of hours the student has accumulated working on projects in the term

#### **Grade**

A class will also have to be created to represent each grade. A **Grade** has the following information:

- **grade** a value from 8 to 12 inclusive
- **total** the sum of the outreach hours of all the students combined in a grade for the year
- **LIMIT = 20** the value of 20 hours above which a BONUS will be added
- **BONUS = 10** the value of 10 hours to be added to the total if it is above 20

## **QUESTION 2**

Use the class diagram below to create a new class called **Student**. This class will be used to store the details of a student. The diagram below indicates the properties and methods of the class. Not all methods will be required in later classes.

Note that the type *double* indicates real numbers in all class diagrams.

```
Student
Properties:
- string fullName
- integer grade
- string interest
- double hours
Methods:
+ Constructor(string inFn, integer inG, string inI, double inH)
+ getGrade() : integer
+ getInterest() : string
+ getHours() : double
+ toString() : string
- alterName() : string
```
2.1 Create a new class named **Student** with *fullName*, *grade*, *interest* and *hours* properties indicated above. (4) 2.2 Create a constructor method that accepts a string *inFn* as a parameter representing the **fullName** property*,* an integer *inG* representing the **grade** property, a string *inI* representing the **interest** property and a double *inH* representing the **hours** property. Use these parameters to assign values to the properties. (3) 2.3 Create accessor/get methods for the **grade**, **interest** and **hours** properties. (2) 2.4 Code a method called **alterName** to change the student's name to be in the format of surname and initial of the first name as shown below: surname,<space>initial For example, Annie Morris will be Morris,  $A$  (4) 2.5 Code a *toString()* method to return all the properties combined as a string separated by tabs. surname, <space>initial<tab>grade<tab>interest<tab>hours<br>For example: Heriot, L 11 Indoor 3.5 For example: Heriot, L 11 Indoor 3.5 (3) **[16]**

Use the class diagram below to create a new class called **Grade**. This class will be used to store the details of a grade.

The diagram below indicates the properties and methods of the class. Not all methods will be required in later classes.

This class will be used in **Question 7**.

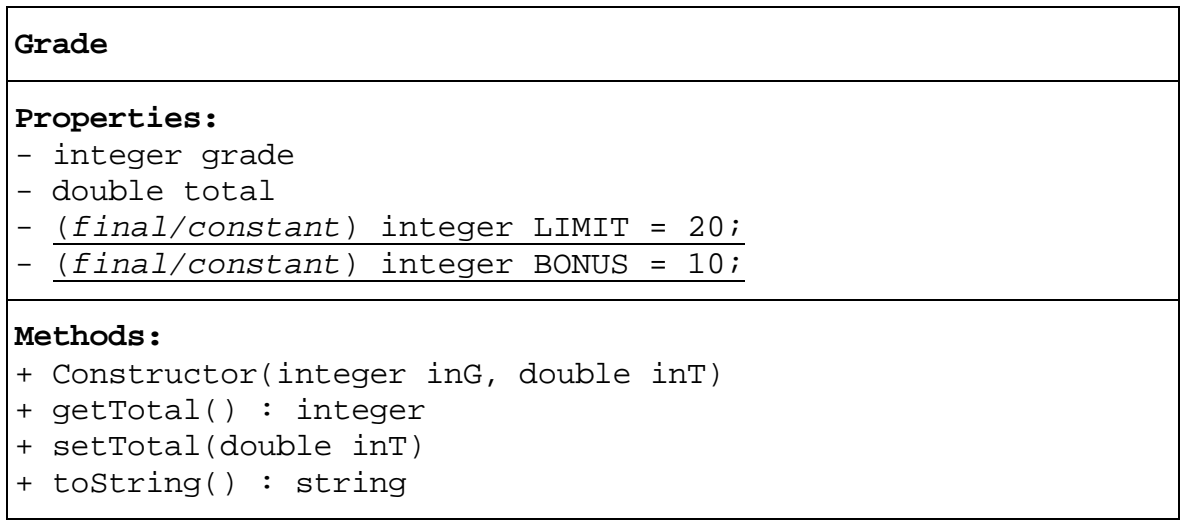

- 3.1 Create a new class named **Grade** with *grade* and *total* properties as indicated above. (2)
- 3.2 Create the two final/constants with the names and values as shown in the class diagram. (2)
	-
- 3.3 Create a constructor method that accepts an integer *inG* as a parameter representing the **grade** property*,* and a double *inT* representing the **total** hours property for a grade. Use these parameters to assign values to the properties. If the total number of hours (represented by the parameter *inT*) is greater than the **LIMIT,** then a **BONUS** must be added to the total. Use the constants **LIMIT** and **BONUS** to increase the total should it be necessary. (4)
- 3.4 Create an accessor/get and mutator/set method for the **total** property. (2)
- 3.5 Code a *toString()* method to return the **grade** and **total** properties as a string in the following format:

"Grade:"grade<4 spaces>"total hours"<space>total For example: Grade: 8 total hours 82.0

> (2) **[12]**

Use the class diagram below to create a new class called **Project**. The **Project** class will store the details of a single project, including the name of the project, the maximum number of students that may take part in the project and an array of **Student** objects allocated to the project.

The details of the project will be sent as parameters to the constructor method of the **Project**. The students selected to take part in the project will be extracted from the text file **Students.txt**.

In addition, the class will store an array of **Grade** objects. This array will be used in **Question 7** to store the hours contributed by each grade using a string parameter.

The **correctNumbers** and **createGradeArray** methods will be created in **Question 6** and **7** respectively.

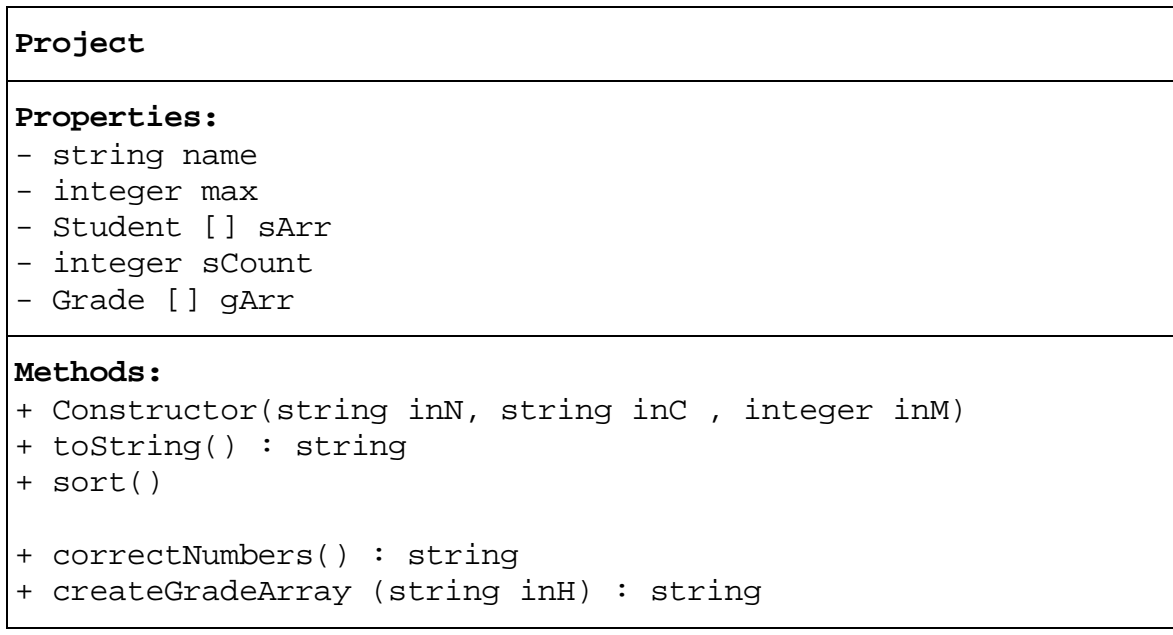

- 4.1 Create a new class named **Project** with **name** and **max** properties to store the name of the project and the maximum number of students that can be allocated to this project. (2)
- 4.2 Declare the following TWO arrays:
	- An array called **sArr** to store up to 50 **Student** objects.
	- A counter variable called **sCount** to keep track of the number of **Student** objects stored.
	- An array called **gArr** to store five **Grade** objects (for Grades 8, 9, 10, 11 and 12).  $(4)$

4.3 Write code for the constructor method that accepts a string *inN* as a parameter representing the **name** property*,* a string *inC* to be used for the classification "Indoor", "Outdoor" or "Both" and integer *inM* representing the **max** property. The constructor will receive these values to define the type of project to which students are assigned. These values will be supplied when the **Project** is instantiated in **Question 5.2**.

The constructor method will read the contents of a text file called **Students.txt** to find suitable students for the project. The file name must be hardcoded in the constructor method. Each line of the file stores the details of one student. Do the following:

- Open the text file **Students.txt** for reading.
- Loop through the file until there are no more lines. In each iteration of the loop:
	- Read in each line and split the student's data into separate items.
	- Determine if the student's interest matches the classification of the project. A student can list their interest as indoor, outdoor or both. If the project is classified as indoor, then students who have listed their interest as indoor or both may be added to the array. Similarly, if a project is classified as outdoor then students who have listed their interest as outdoor or both may be added to the array.
	- Create and add a **Student** object to the array **sArr** only if the student matches the classification and increment the counter **sCount**.
	- NOTE not all the students in the text file will be added to the array. (8)
		-
- 4.4 Code the **toString** method to return a string that contains the information of all the **Student** objects in the array called **sArr**. Use the **toString** method of the **Student** class that you created previously in **Question 2.5**. Each student's details must be on a new line. Include a heading to display the name and the maximum number of participants in the project before the student details. The heading must be in the format:

"Name:"<tab>name "Maximum:"<tab>max (4) 4.5 Code a method called **sort** to arrange the students according to grade. The Grade 8s must be displayed first and the Grade 12s last. (6)

- 5.1 Write code to create a text-based user interface called **ProjectUI** that will allow simple input/output. (1)
- 5.2 The Social Outreach team have a new project to collect old clothes for the residents of an old-age home. The project can have at most 12 members and is classified as indoor. Declare and instantiate a **Project** object using this information as parameters in the appropriate place in the code. (1)
- 5.3 Add code that will sort and then display all the **Student** objects by calling the appropriate methods in the **Project** class. Your output should be displayed as:

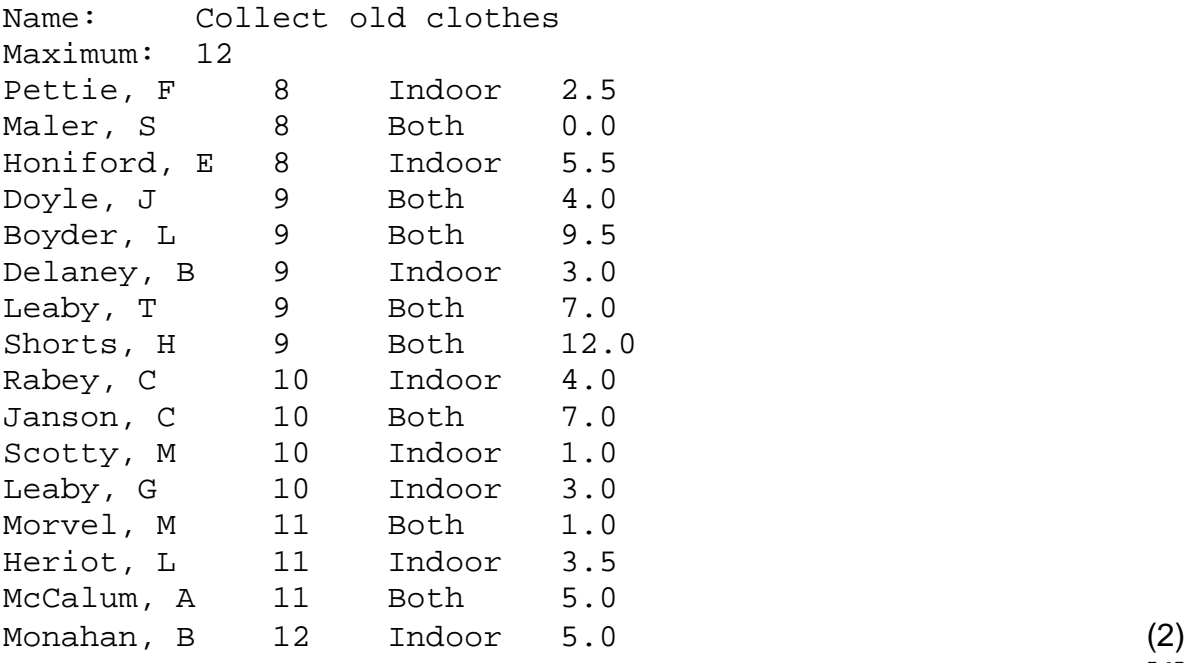

**[4]**

Return to the **Project** class and add code to randomly remove any extra students from the project based on the maximum number of students allowed in a project stored in the property **max**.

Code a typed method called **correctNumbers** that will remove any extra **Student** objects from the array. The students to be removed should be randomly selected. The maximum number of students that can be allocated to this project is stored in the property called **max**. The method must return a string listing the students that have been deleted followed by the remaining students.

You may use any correct method to remove the randomly selected students from the array.

You may assume that there are more students than the project requires.

You may code additional helper methods in the **Project** class should you require.

The format of the string that is returned is shown in **Question 8.1**.

**[13]**

Return to the **Project** class to create the array of Grades called **gArr** based on values sent as a string parameter.

Code a typed method called **createGradeArray** to store the number of hours for each grade sent as a string parameter *inH*. The string parameter will be sent the value:

"11;90;8;72;12;13;10;34;9;53"

The data will be in five pairs separated by a semi colon (;). The first value represents the grade and the second value the total number of hours. The above string represents Grade 11 with a total of 90, Grade 8 with a total of 72, Grade 12 with a total of 13, Grade 10 with a total of 34 and Grade 9 with a total of 53.

The grades are not listed in any order, but there will always be the five pairs of values. Your code must be able to deal with the grades listed in any order. For example, the above data, could be in the order:

"9;53;12;13;8;72;11;90;10;34"

and this is equivalent to the original string shown above.

Your solution will need to:

- Extract the grade number and hours for each grade from the parameter *inH*.
- Create a **Grade** array object for each grade using the extracted grade number and hours.
- Create and return a string to list each grade together with its total. The list must be preceded by the heading "Grade Totals:".

You may code additional helper methods in the **Project** class should you require.

The format of the string that is returned is shown in **Question 8.2**.

**[9]**

In the **ProjectUI** class, add code to call the methods you coded in **Question 6** and **7**.

8.1 Add code to the **ProjectUI** class to call the **correctNumbers** method. Your output should appear similar to the following depending on the students that were deleted:

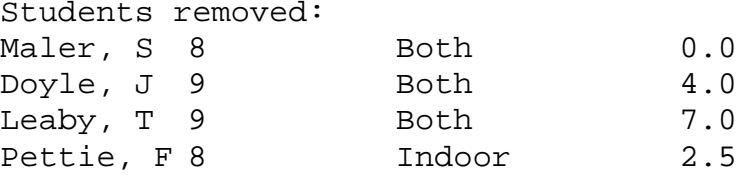

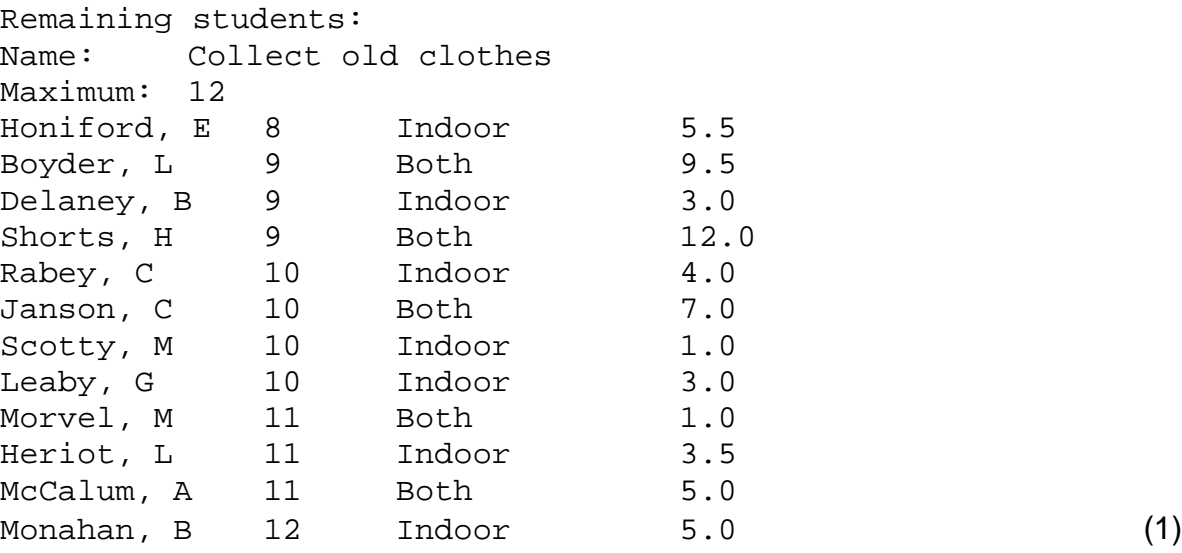

8.2 Add code to **ProjectUI** to call the **createGradeArray** method. Your output should appear as follows:

Grade Totals: Grade:8 total hours 82.0 Grade:9 total hours 63.0 Grade:10 total hours 44.0 Grade:11 total hours 100.0 Grade:12 total hours 13.0

Note that the grades whose total exceeds 20 will have 10 hours added to their total. (1)

**[2]**

**80 marks**

**Total: 120 marks**